# **Backlog Courrier - Ergonomie #26820**

# **Wording : Remplacer "Intégrer le document principal au Parapheur" par "Intégrer le document principal au Parapheur pour visa/signature"**

06/10/2023 12:41 - Emmanuel DILLARD

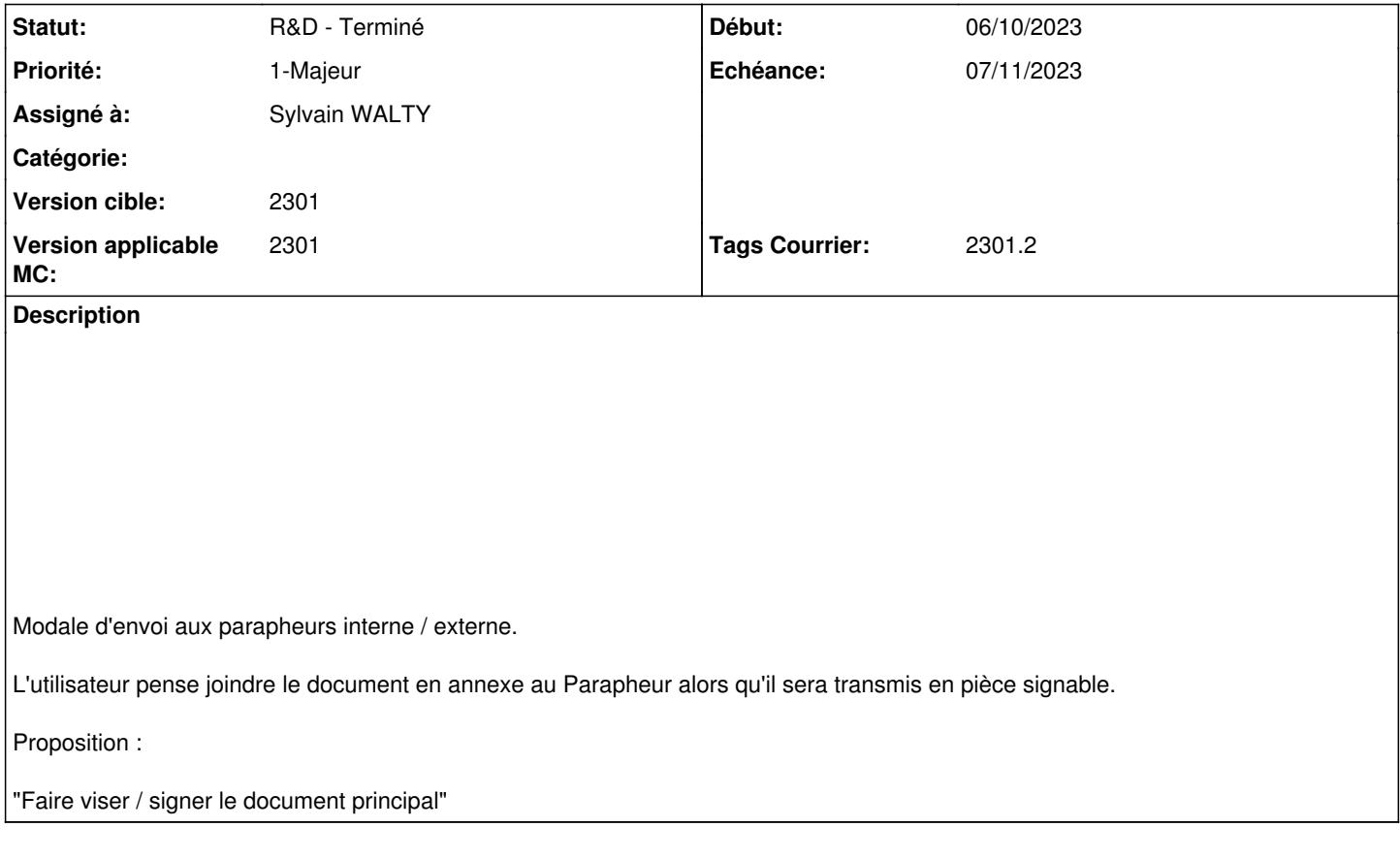

# **Historique**

#### **#1 - 09/10/2023 12:14 - Emmanuel DILLARD**

*- Description mis à jour*

*- Echéance 09/10/2023 supprimé*

*- Statut changé de R&D - A étudier à R&D - A planifier*

*- Tags Courrier 2301.2 ajouté*

#### **#2 - 24/10/2023 15:37 - Emmanuel DILLARD**

*- Fichier Envoi signature.png ajouté*

*- Sujet changé de "Intégrer le document principal au Parapheur" génère trop d'incompréhension à Wording : Remplacer "Intégrer le document principal au Parapheur" par "Faire viser / signer le document principal"*

*- Description mis à jour*

#### **#3 - 24/10/2023 15:37 - Emmanuel DILLARD**

*- Description mis à jour*

#### **#4 - 24/10/2023 15:38 - Emmanuel DILLARD**

*- Description mis à jour*

## **#5 - 24/10/2023 15:39 - Emmanuel DILLARD**

*- Description mis à jour*

## **#6 - 24/10/2023 15:39 - Emmanuel DILLARD**

*- Description mis à jour*

#### **#7 - 24/10/2023 16:52 - Emmanuel DILLARD**

*- Assigné à Emmanuel DILLARD supprimé*

## **#8 - 24/10/2023 16:52 - Emmanuel DILLARD**

*- Statut changé de R&D - A planifier à R&D - En cours*

# **#9 - 24/10/2023 16:52 - Emmanuel DILLARD**

*- Echéance mis à 07/11/2023*

## **#10 - 24/10/2023 16:53 - Emmanuel DILLARD**

*- Assigné à mis à Sylvain WALTY*

## **#11 - 26/10/2023 15:13 - Hamza HRAMCHI**

Wording : Intégrer le document principal au parapheur pour visa/signature

#### **#12 - 02/11/2023 17:45 - GIT LAB**

[**CREATION**] MR sur **2301\_releases** (**fix/26820/2301**) par Sylvain WALTY [sylvain.walty@xelians.fr](mailto:sylvain.walty@xelians.fr)

<https://labs.maarch.org/maarch/MaarchCourrier/commit/7761a179a82319964182d26e3175d69cb5c8ddb1>

# **#13 - 03/11/2023 11:02 - Hamza HRAMCHI**

*- Sujet changé de Wording : Remplacer "Intégrer le document principal au Parapheur" par "Faire viser / signer le document principal" à Wording : Remplacer "Intégrer le document principal au Parapheur" par "Intégrer le document principal au Parapheur pour visa/signature"*

*- Statut changé de R&D - En cours à R&D - En test*

# **#14 - 06/11/2023 11:43 - Joseph AKEL**

*- Statut changé de R&D - En test à R&D - Terminé*

## **Fichiers**

Envoi signature.png 10,7 ko 24/10/2023 Emmanuel DILLARD